## **Usare Open Office invece di Microsoft Office**

Domanda:

Vorrei che BBLogger utilizzare Calc (Open office) piuttosto che Excel. Tuttavia nelle Preferences del menù Configurazione la possibilità di selezionare Open Office per qualche motivo è bloccata in grigio (fig.1).

Qualcuno sa dirmi come sbloccarla? grazie!

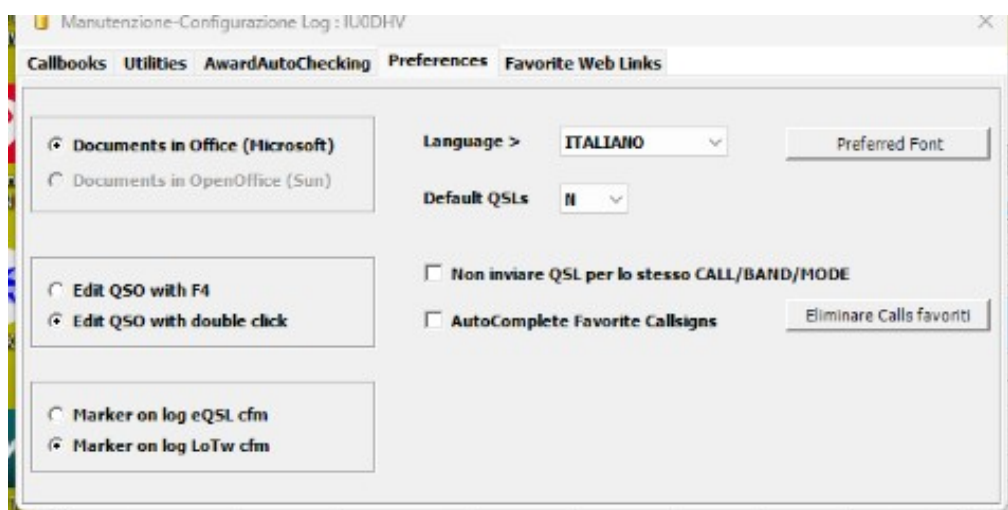

 $($ fig.1 $)$ 

Risposta:

**Open Office deve essere installato.**Se O.O. non è installato l'opzione non sarà attiva!

Attenzione funziona solamente con Open Office, **non** con Libre Office perché, ahimè, non viene riconosciuto.

I due programmi di elaborazione testo possono essere installati contemporaneamente.